$,$  tushu007.com

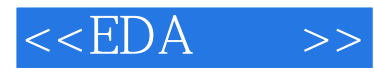

 $<<$ EDA  $>>$ 

- 13 ISBN 9787040149340
- 10 ISBN 7040149346

出版时间:2004-7

页数:233

字数:370000

extended by PDF and the PDF

http://www.tushu007.com

## $,$  tushu007.com

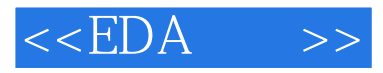

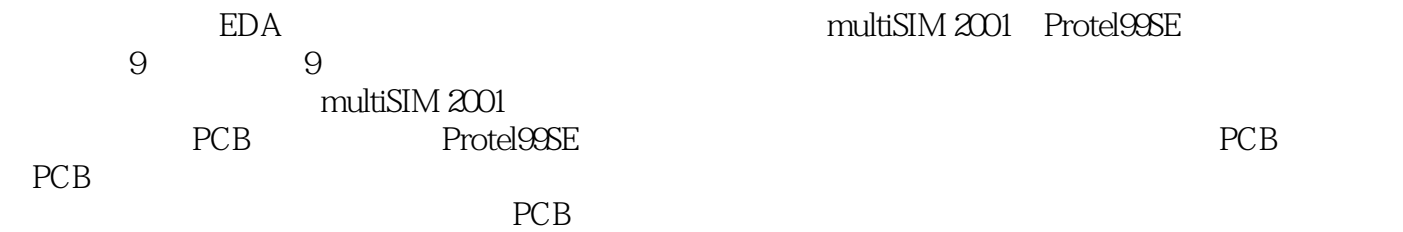

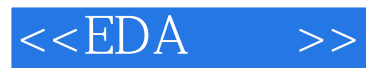

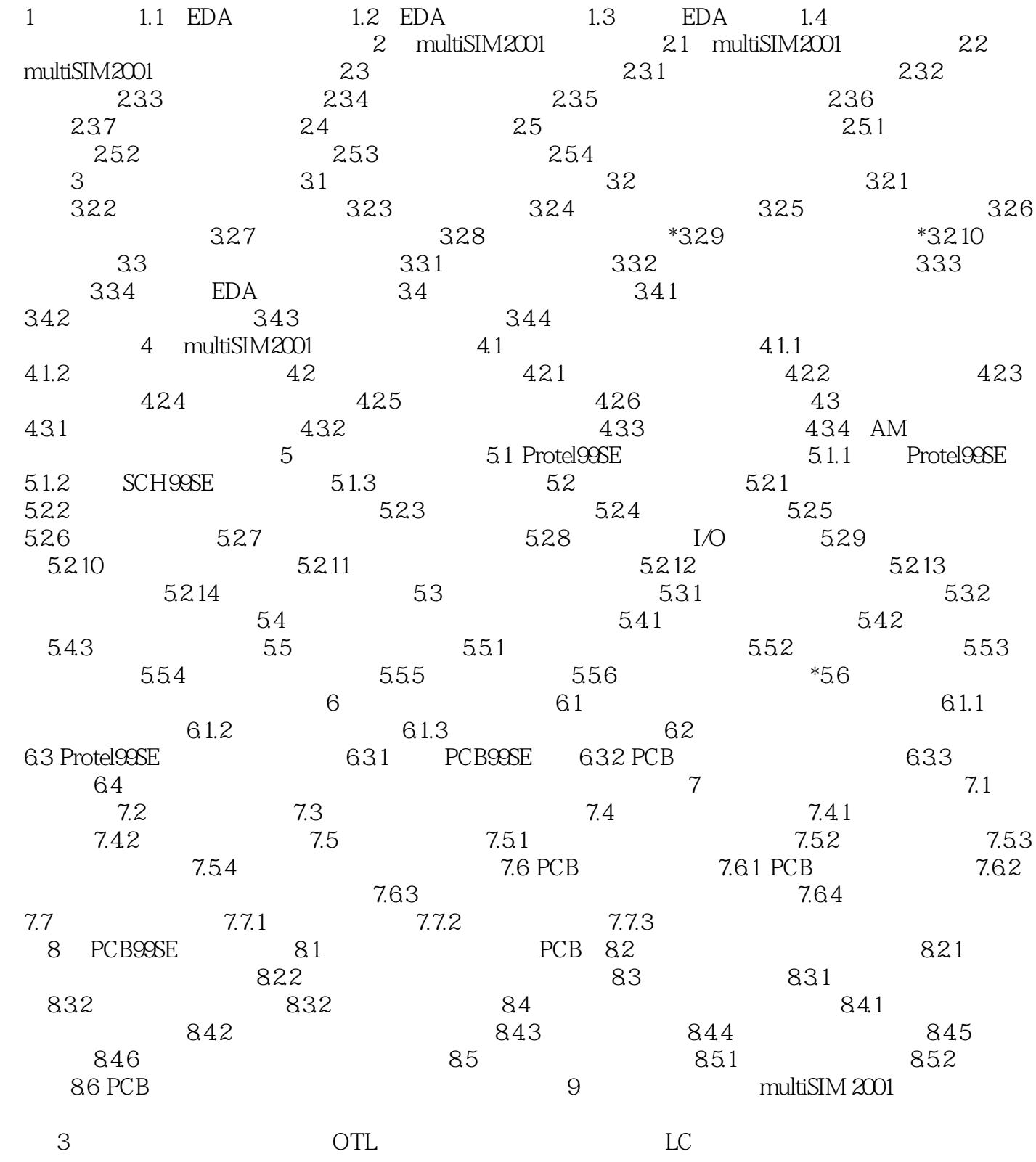

 $PCB$  $\frac{1}{\sqrt{2}}$ 

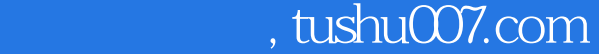

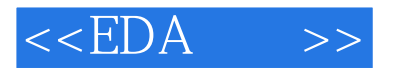

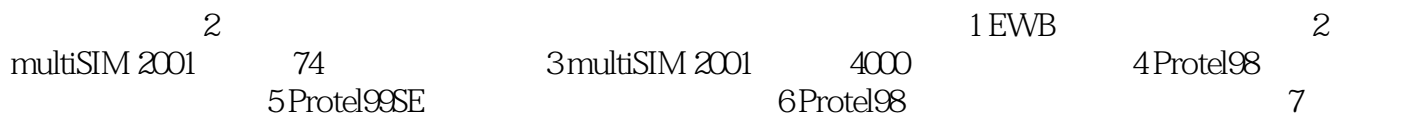

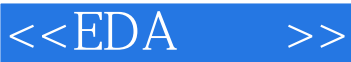

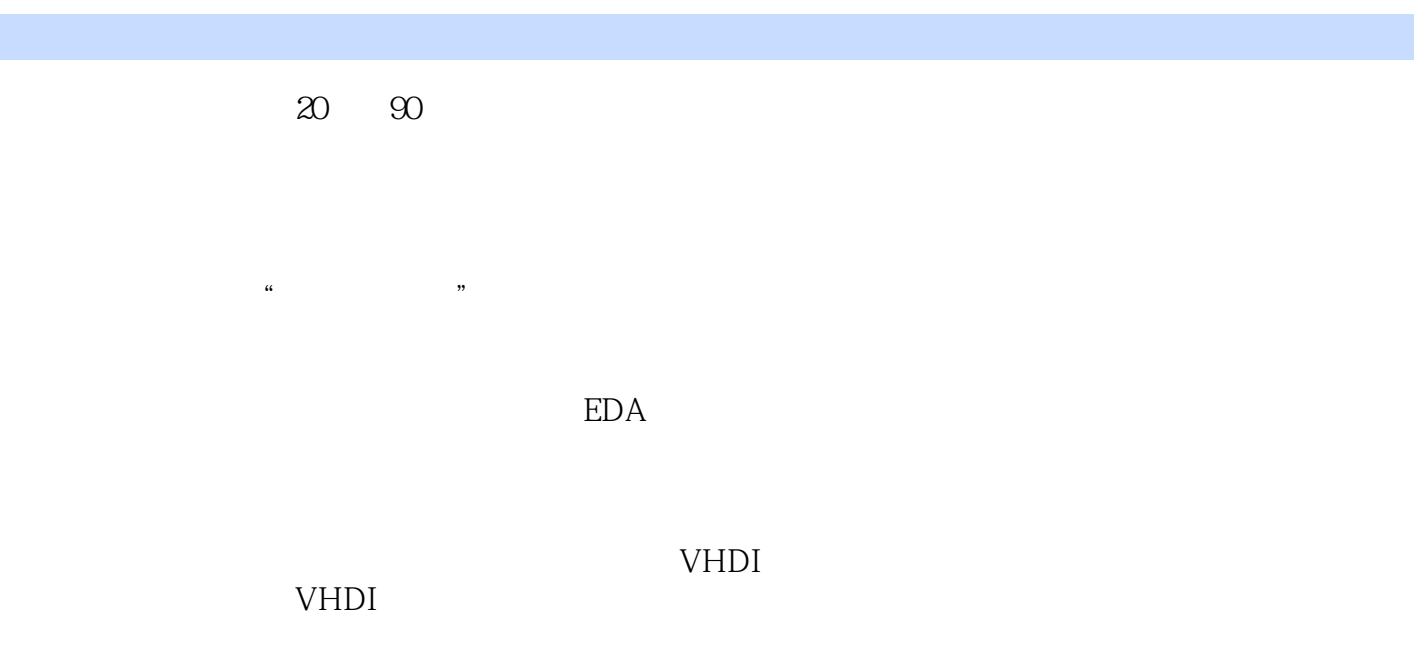

FPGA CPID<br>ASIC  $A$ SIC  $2.$ 

PCB PCB

PCB $EDA$  $EDA$ 

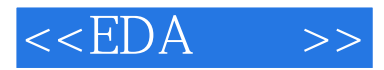

 $EDA$ 

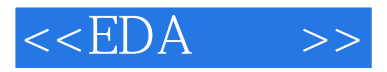

本站所提供下载的PDF图书仅提供预览和简介,请支持正版图书。

更多资源请访问:http://www.tushu007.com